## **Übersicht verwaiste Seiten**

## Orphans

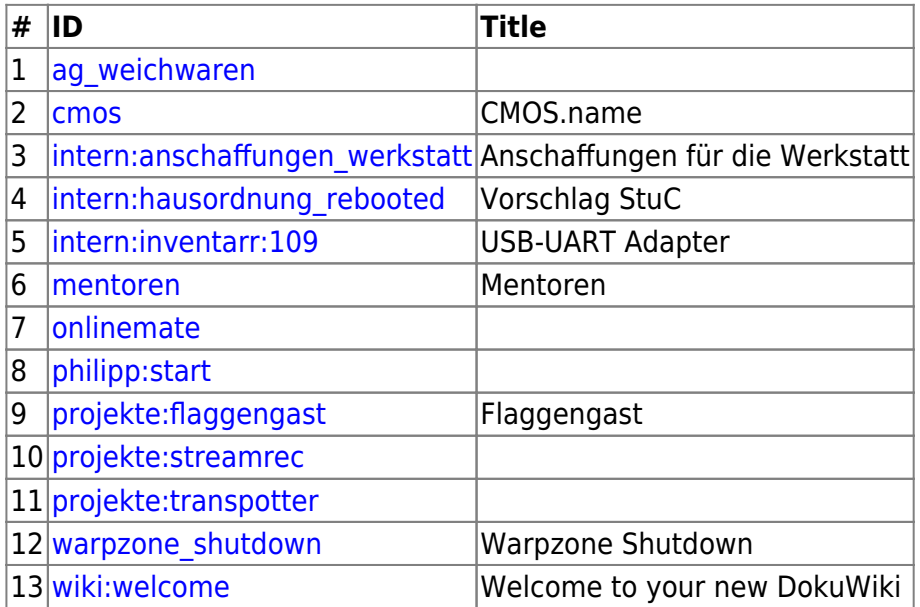

## Wanted

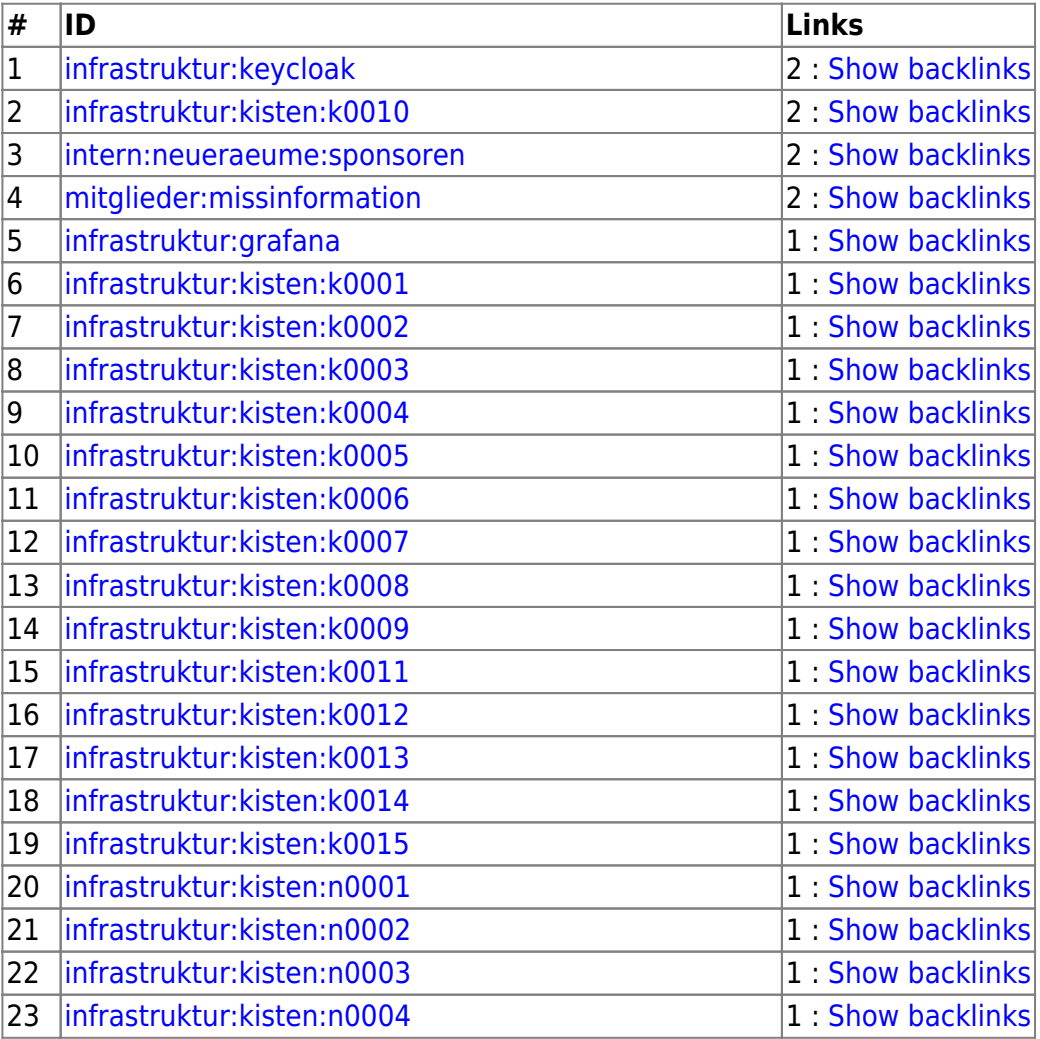

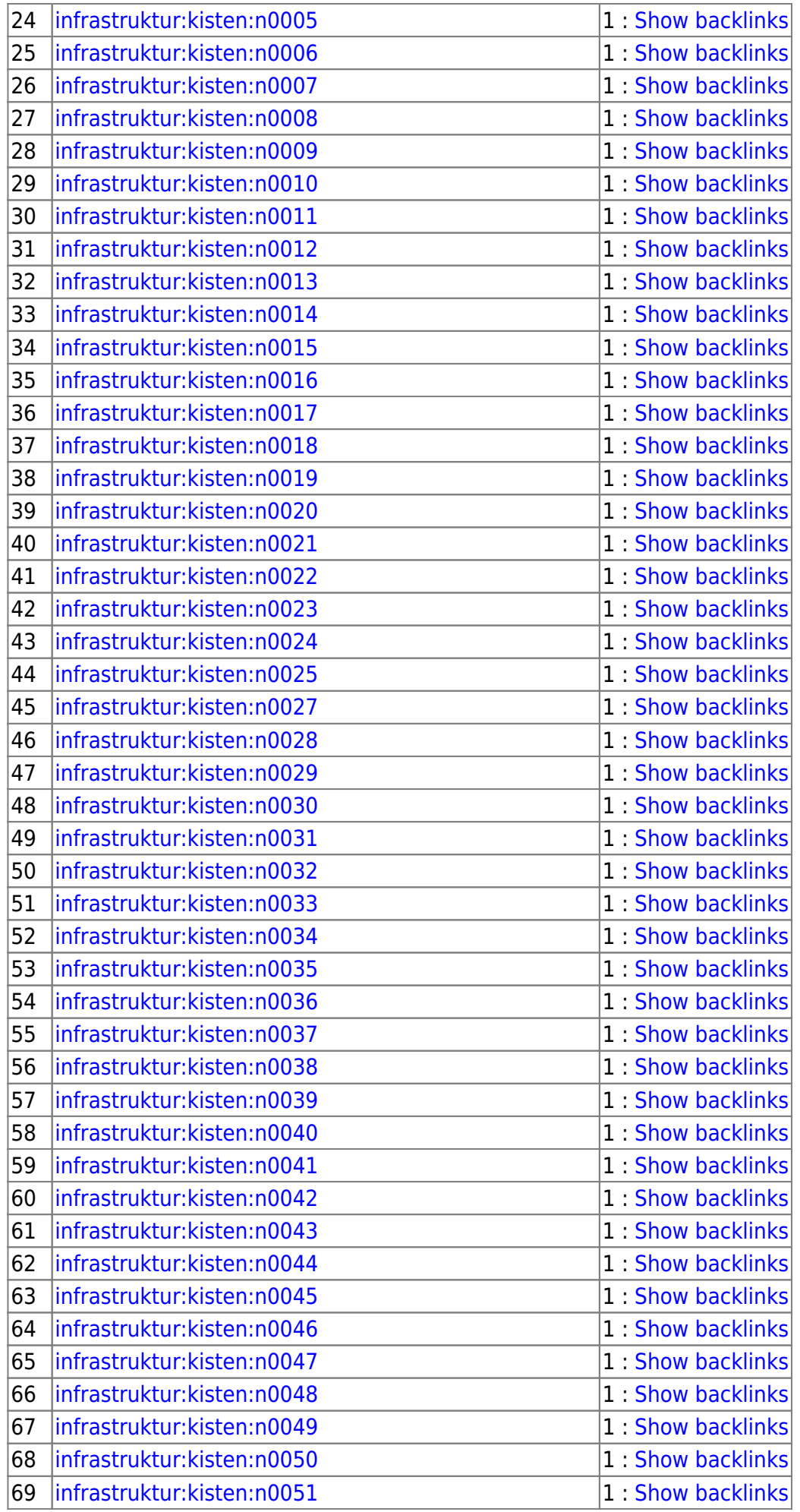

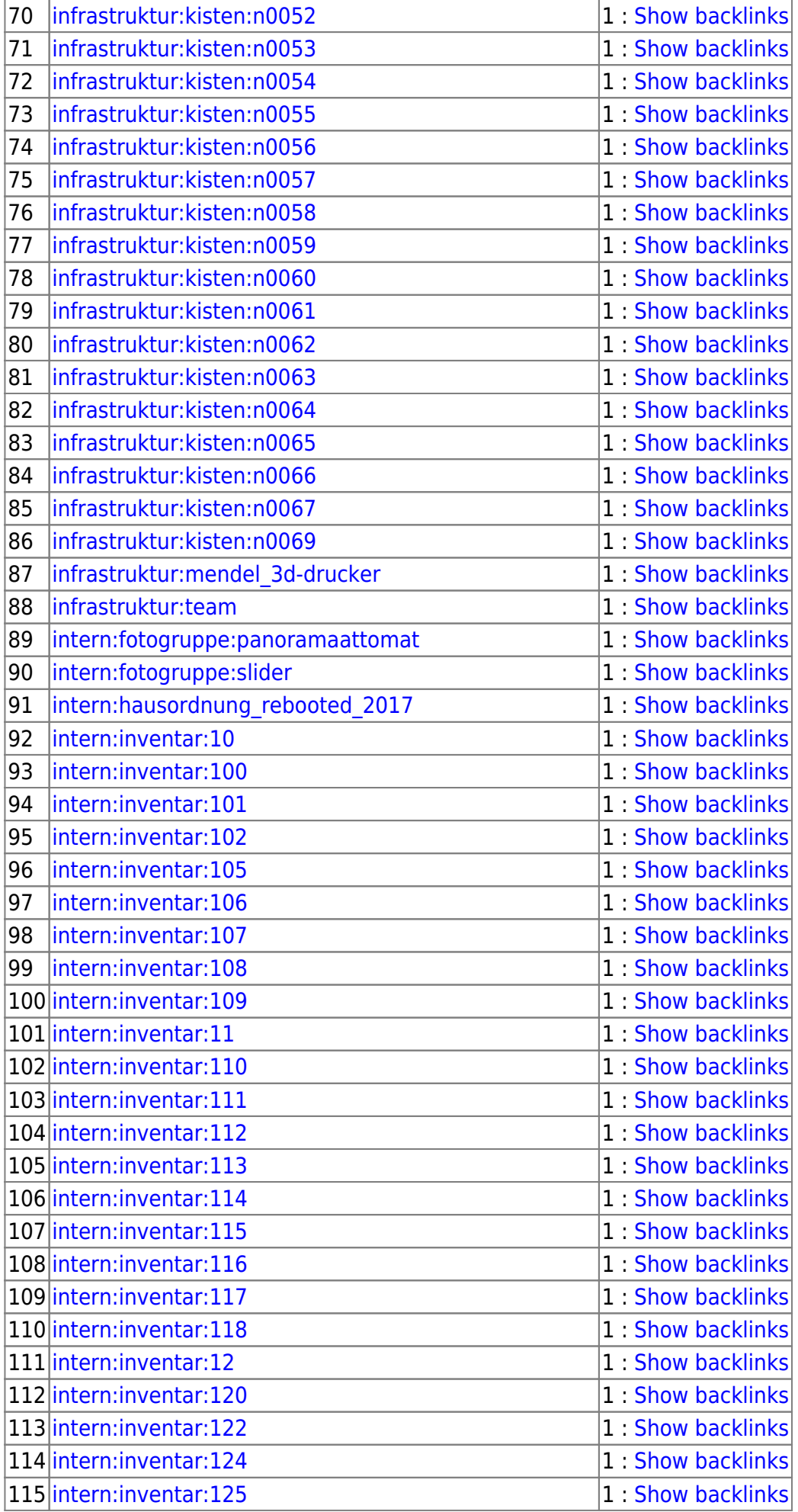

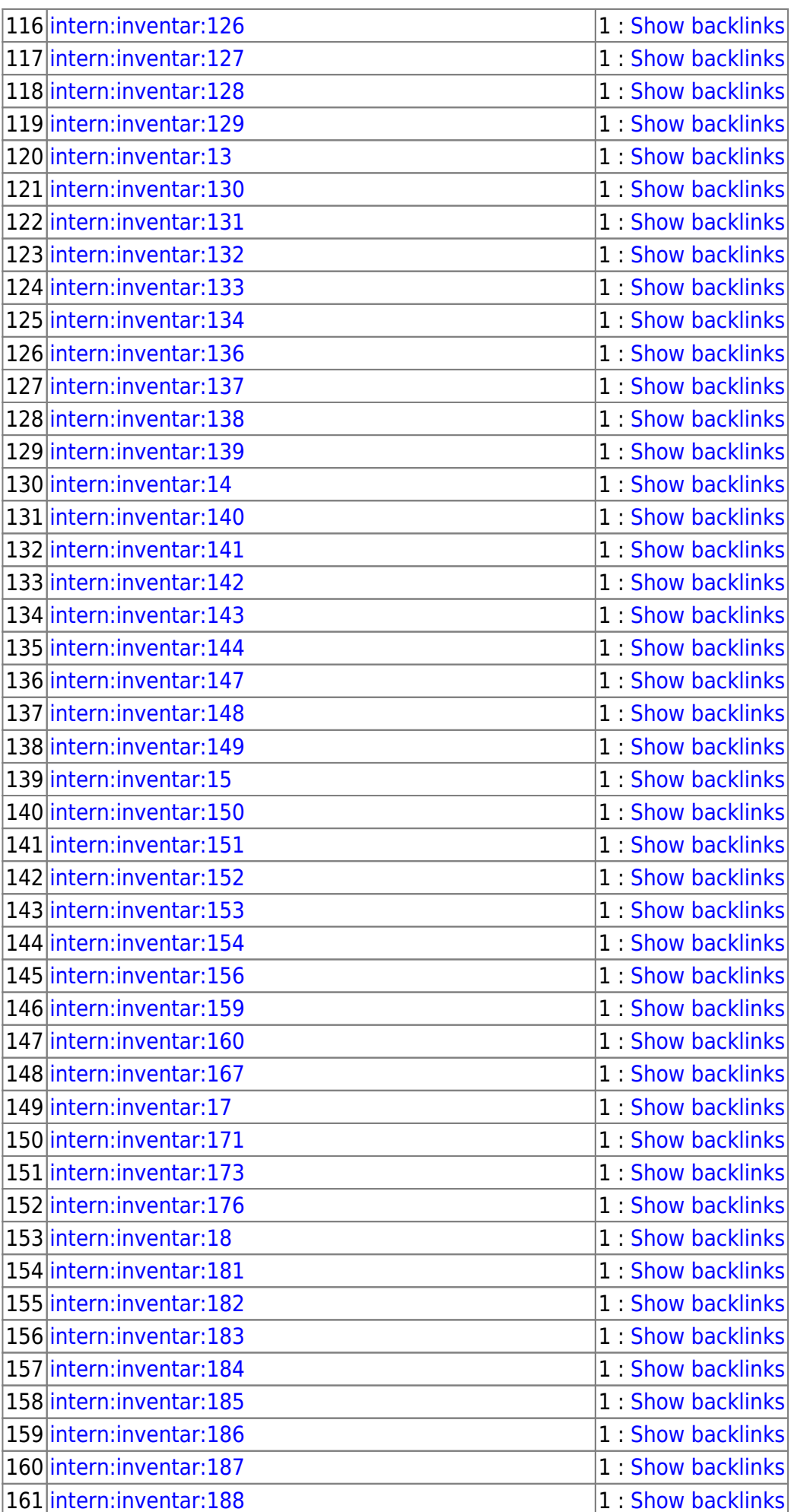

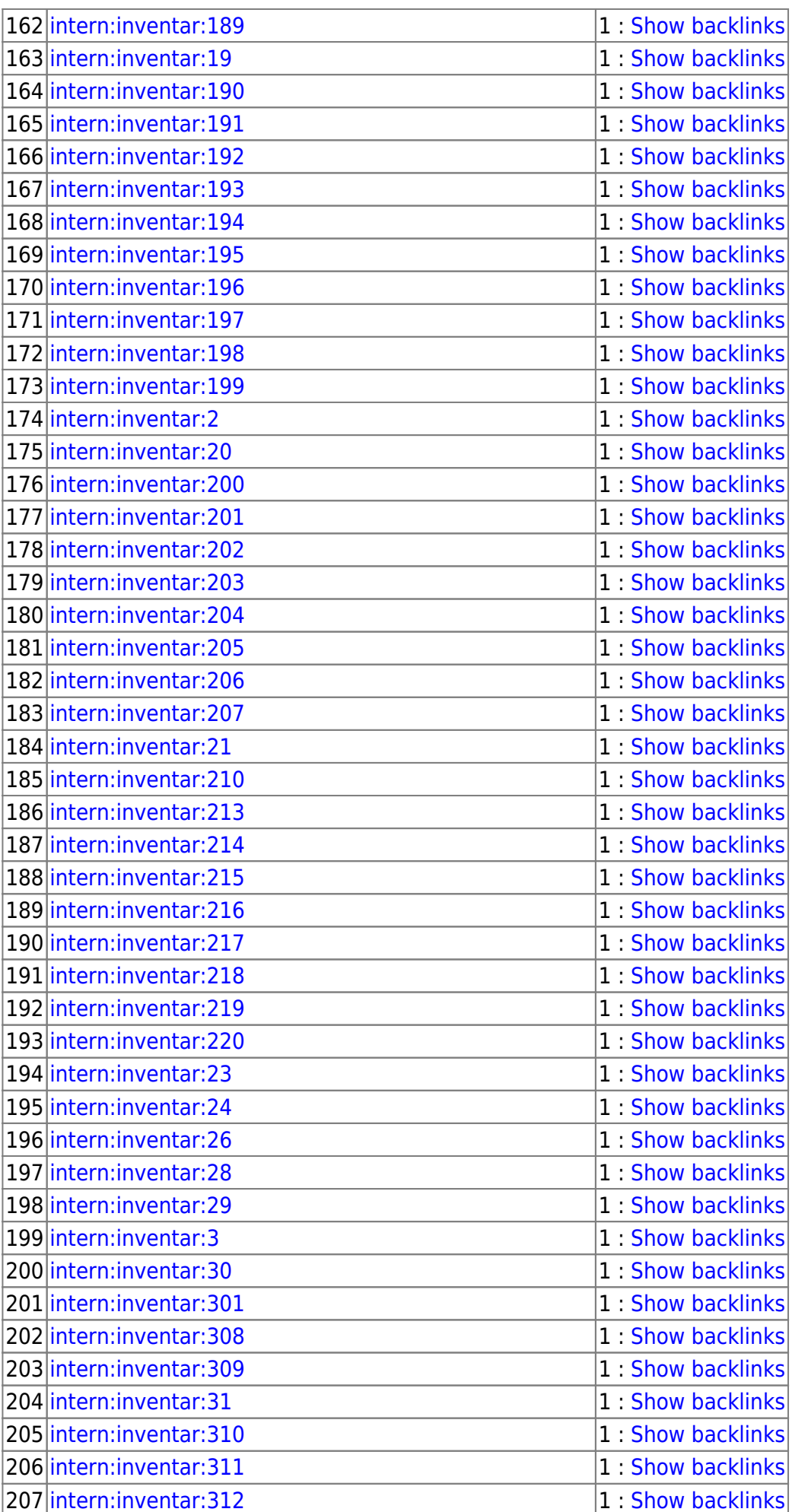

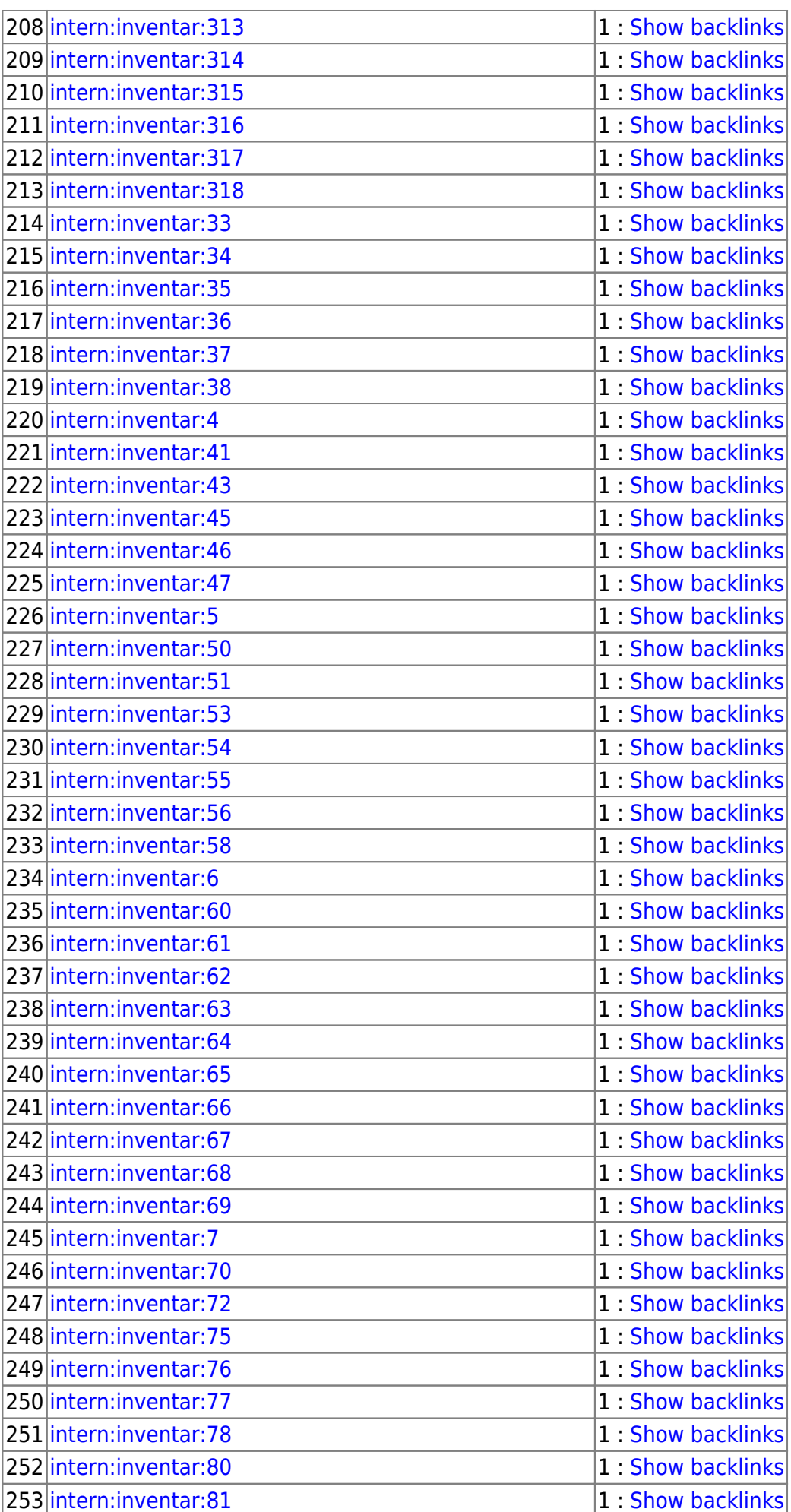

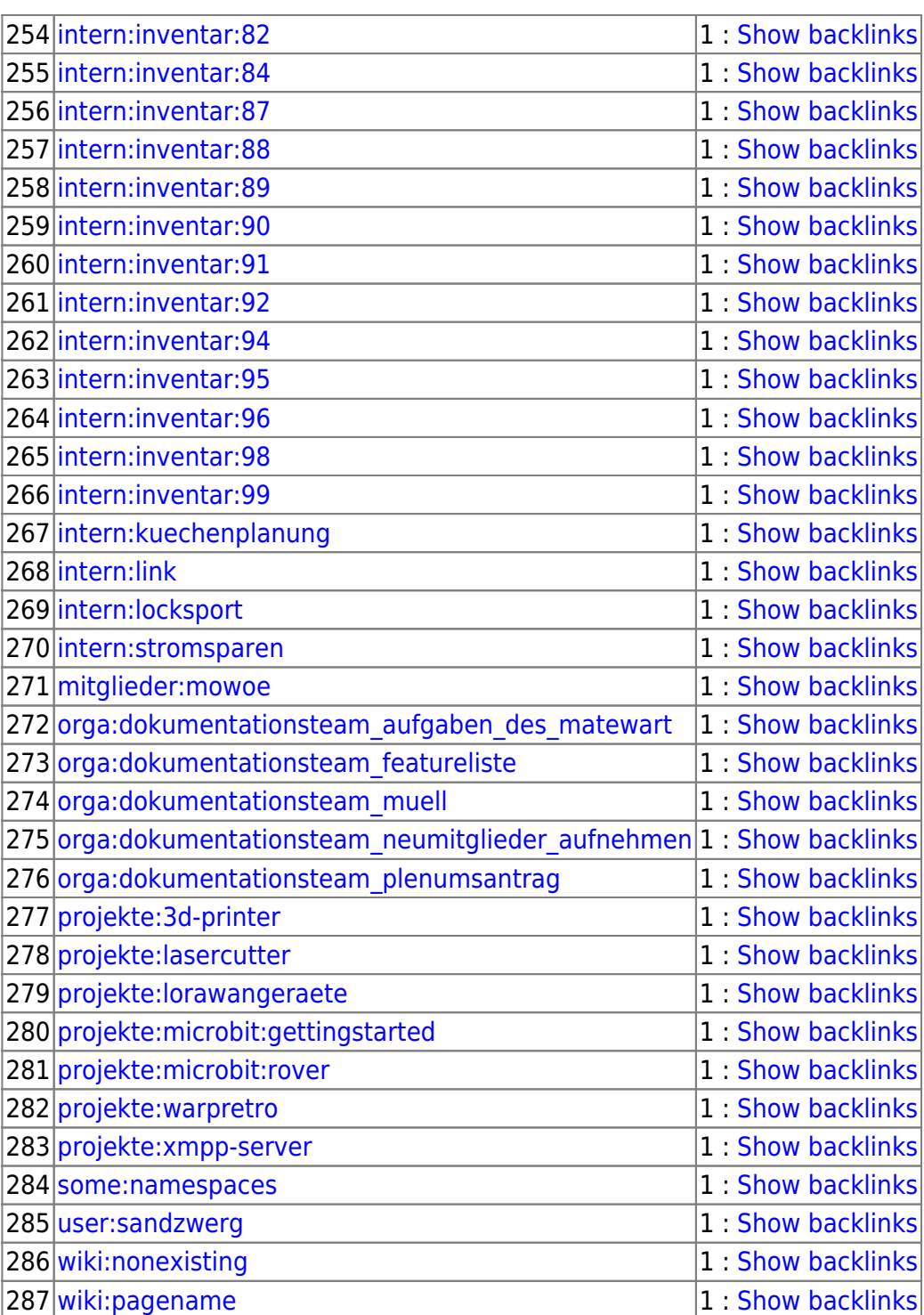

## Valid

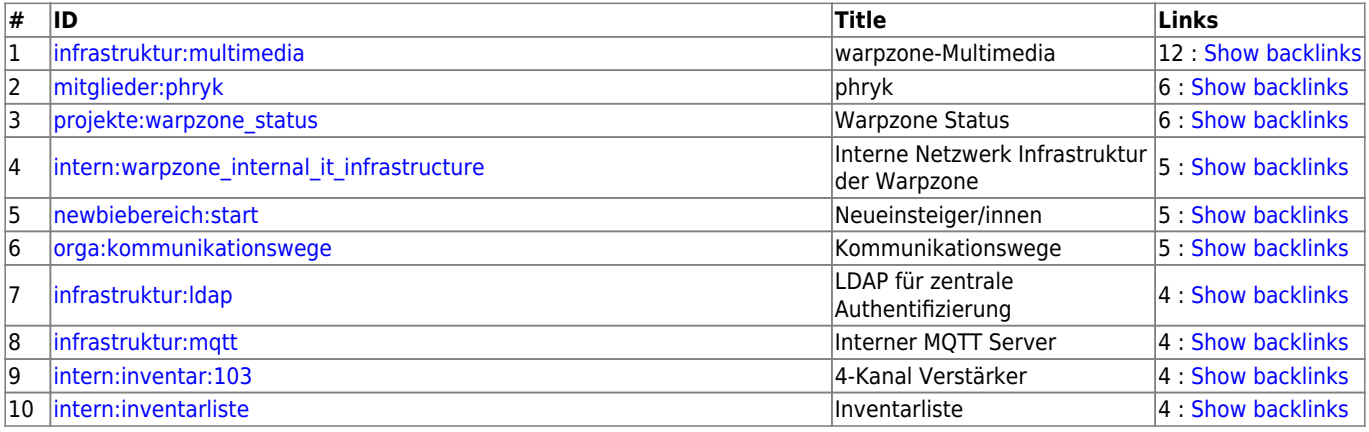

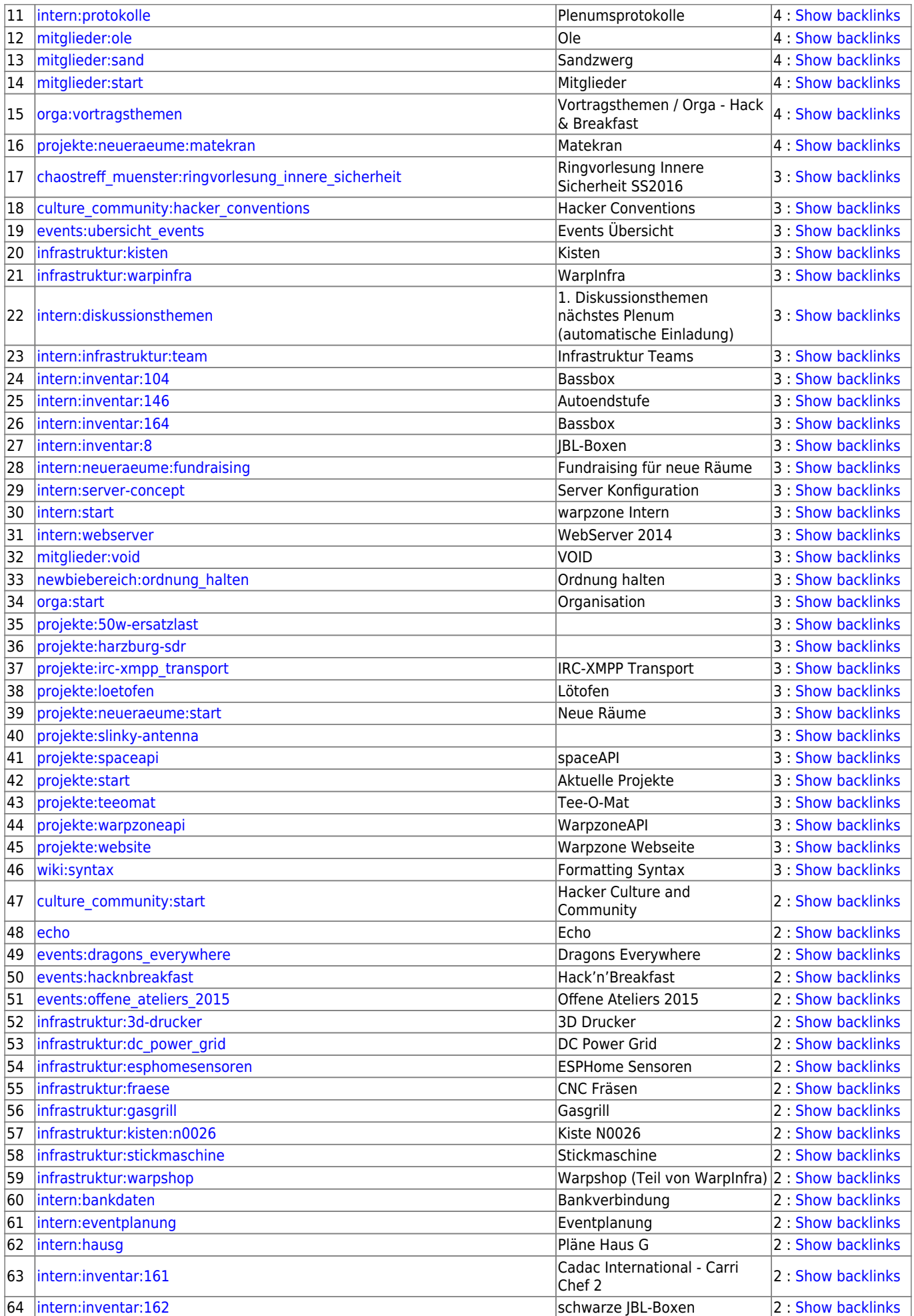

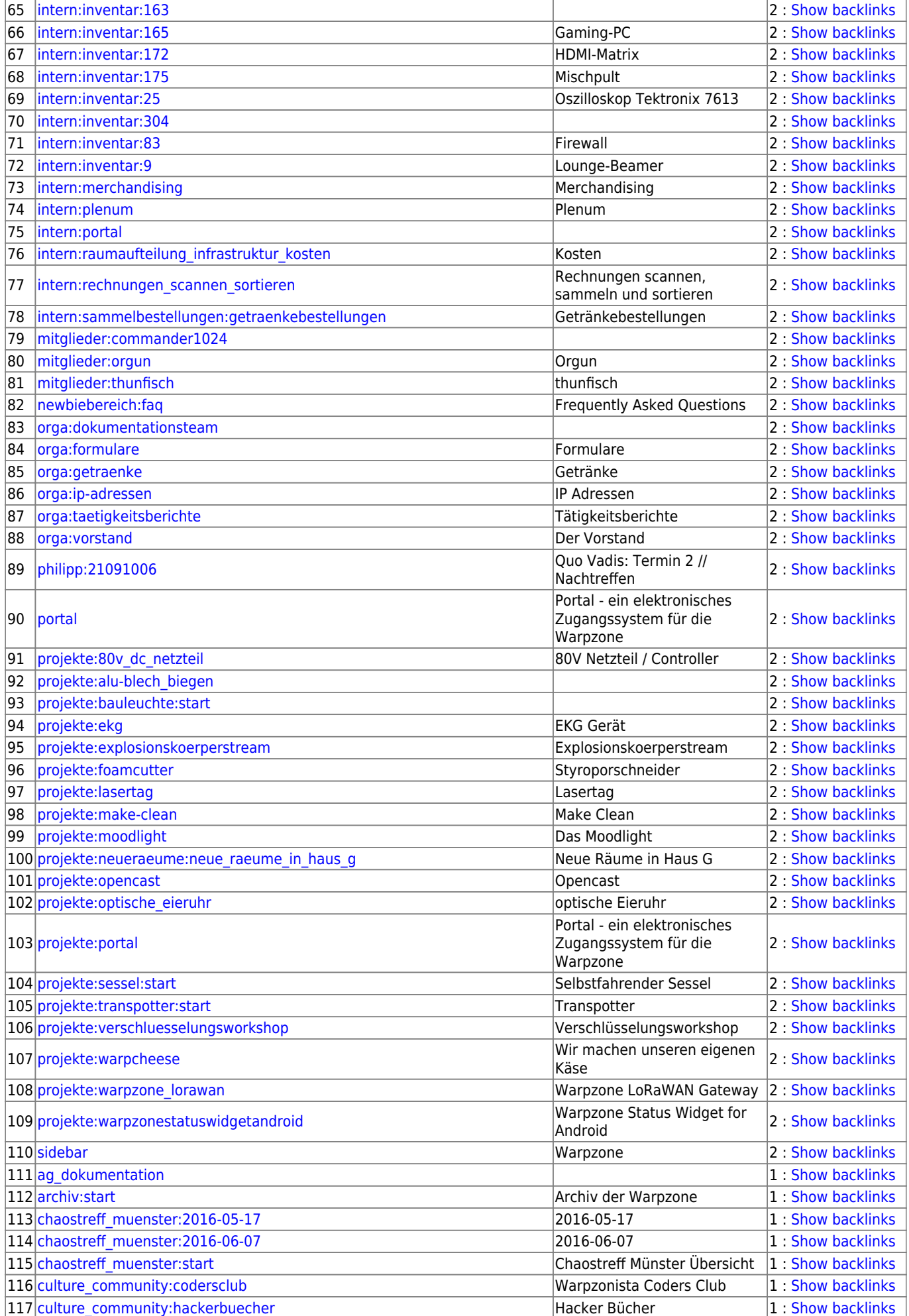

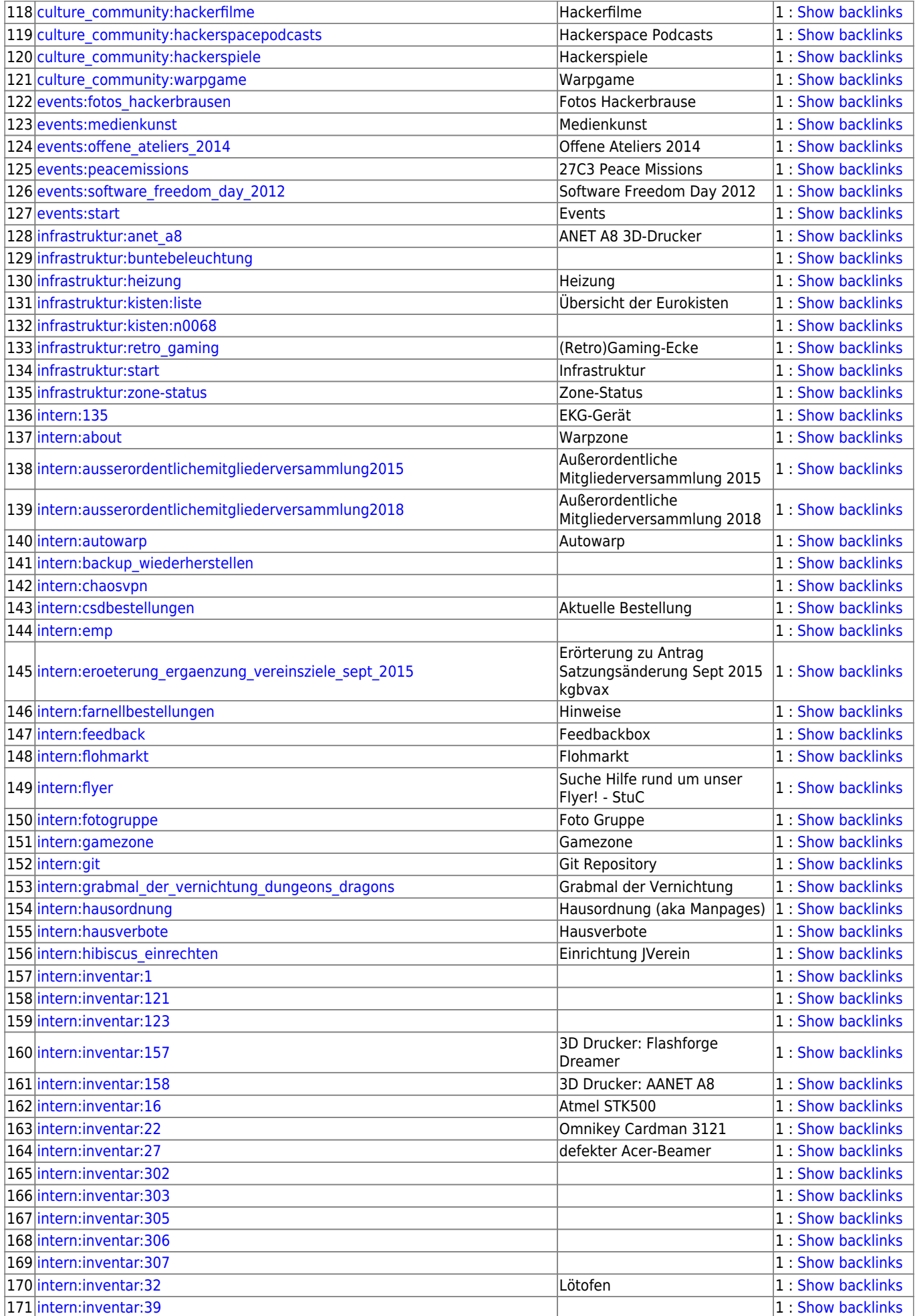

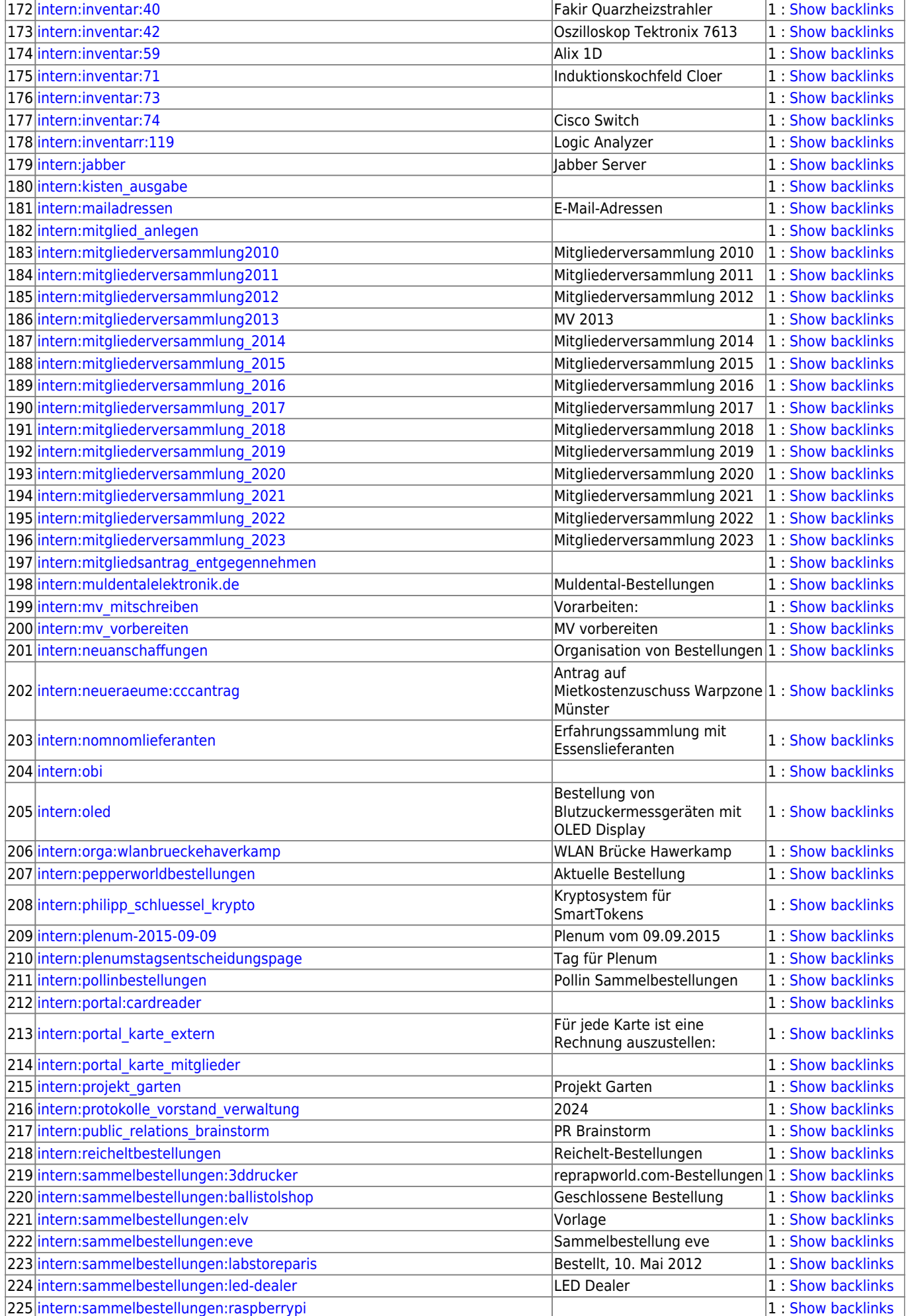

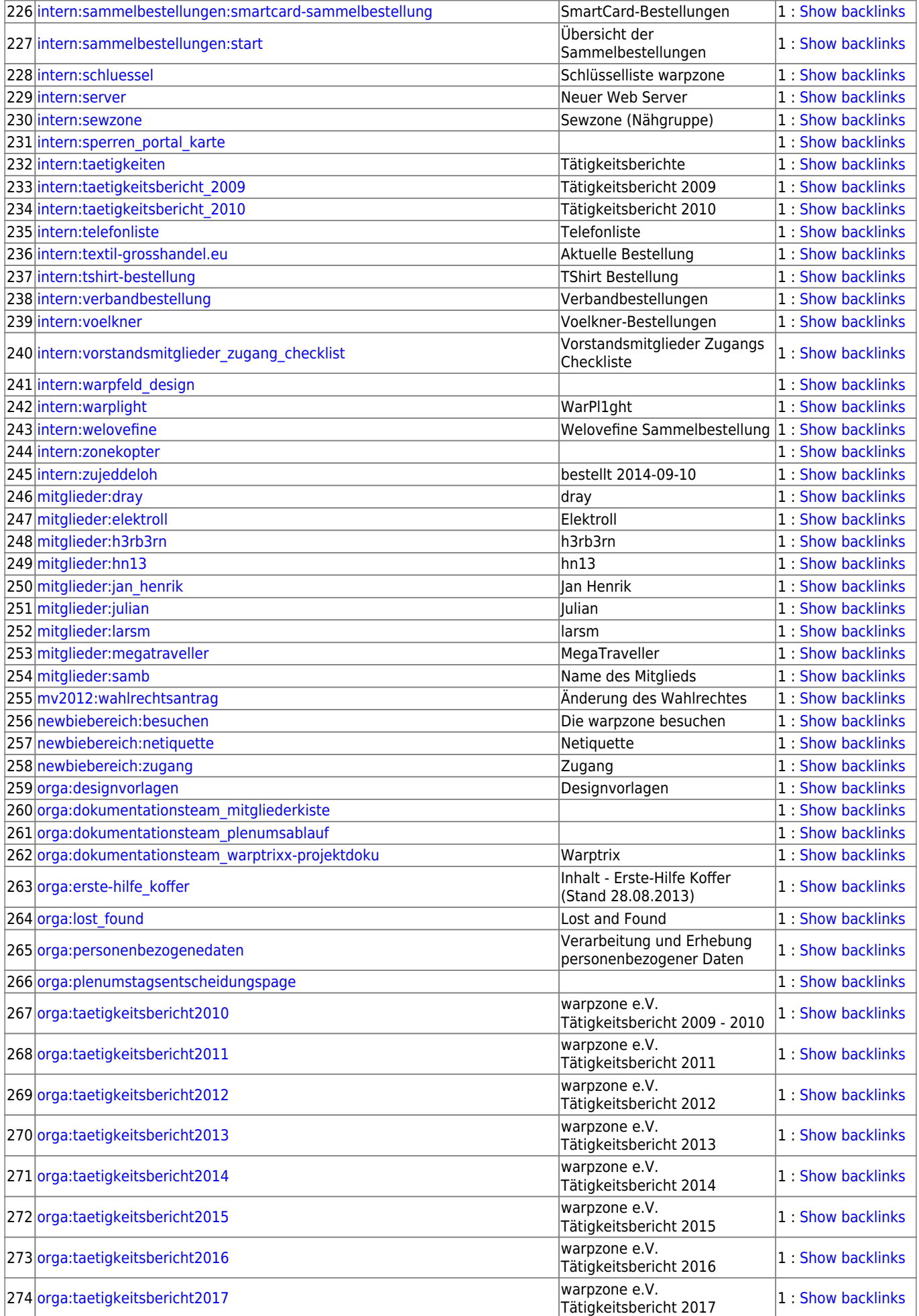

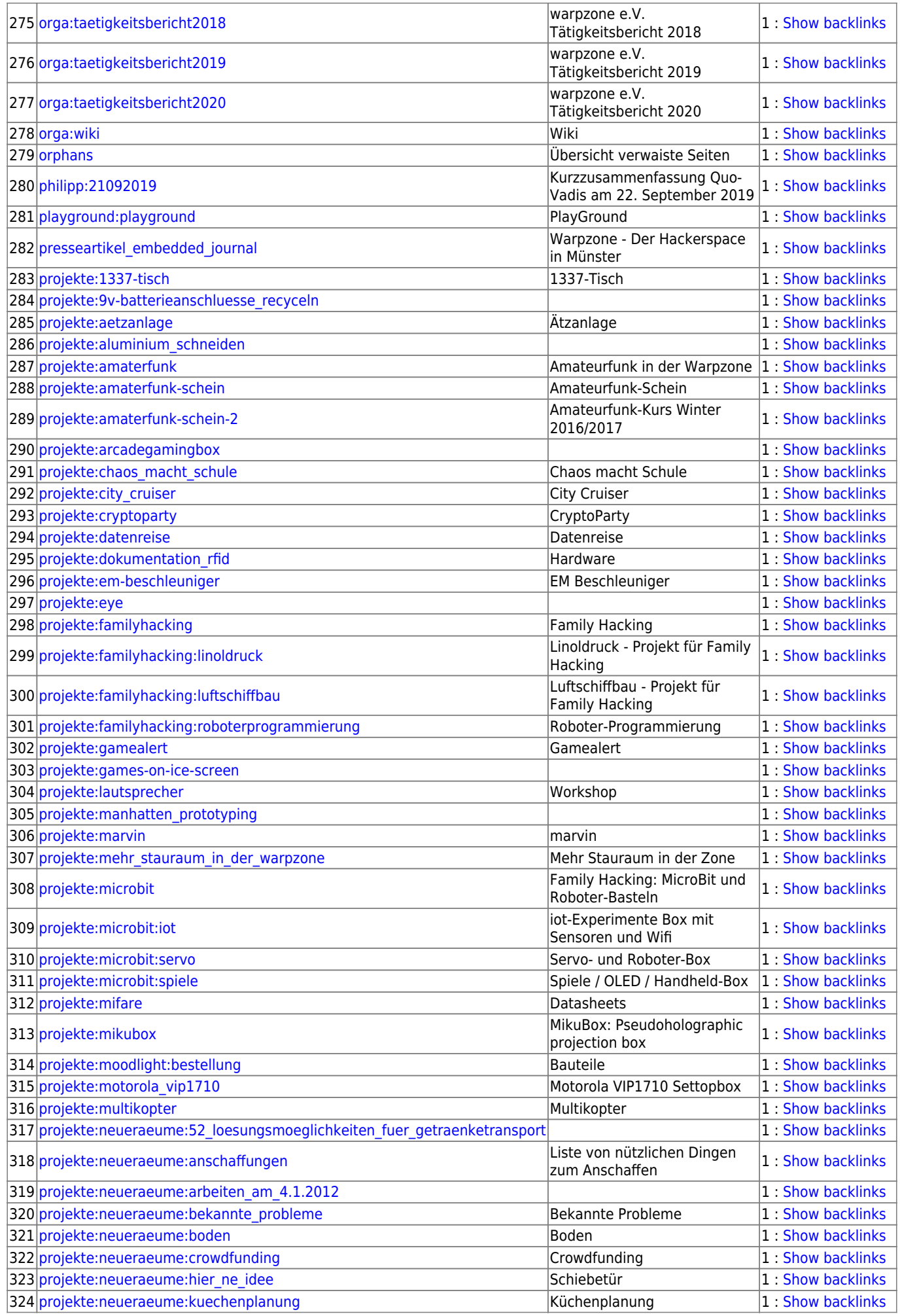

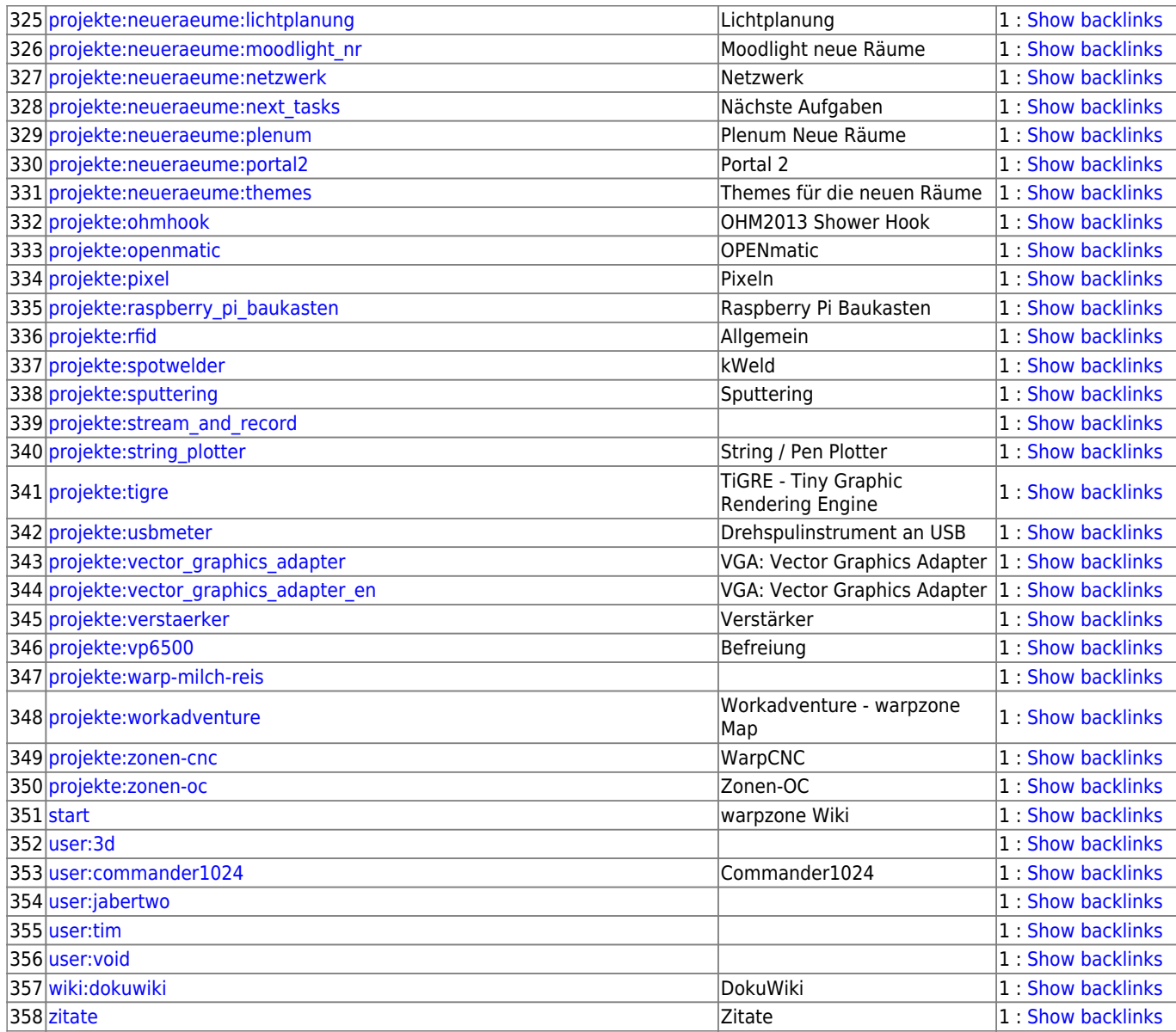

From: <https://wiki.warpzone.ms/>- **warpzone**

Permanent link: **<https://wiki.warpzone.ms/orphans?rev=1379887799>**

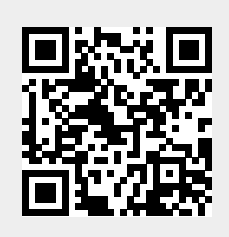

Last update: **01.03.2017**